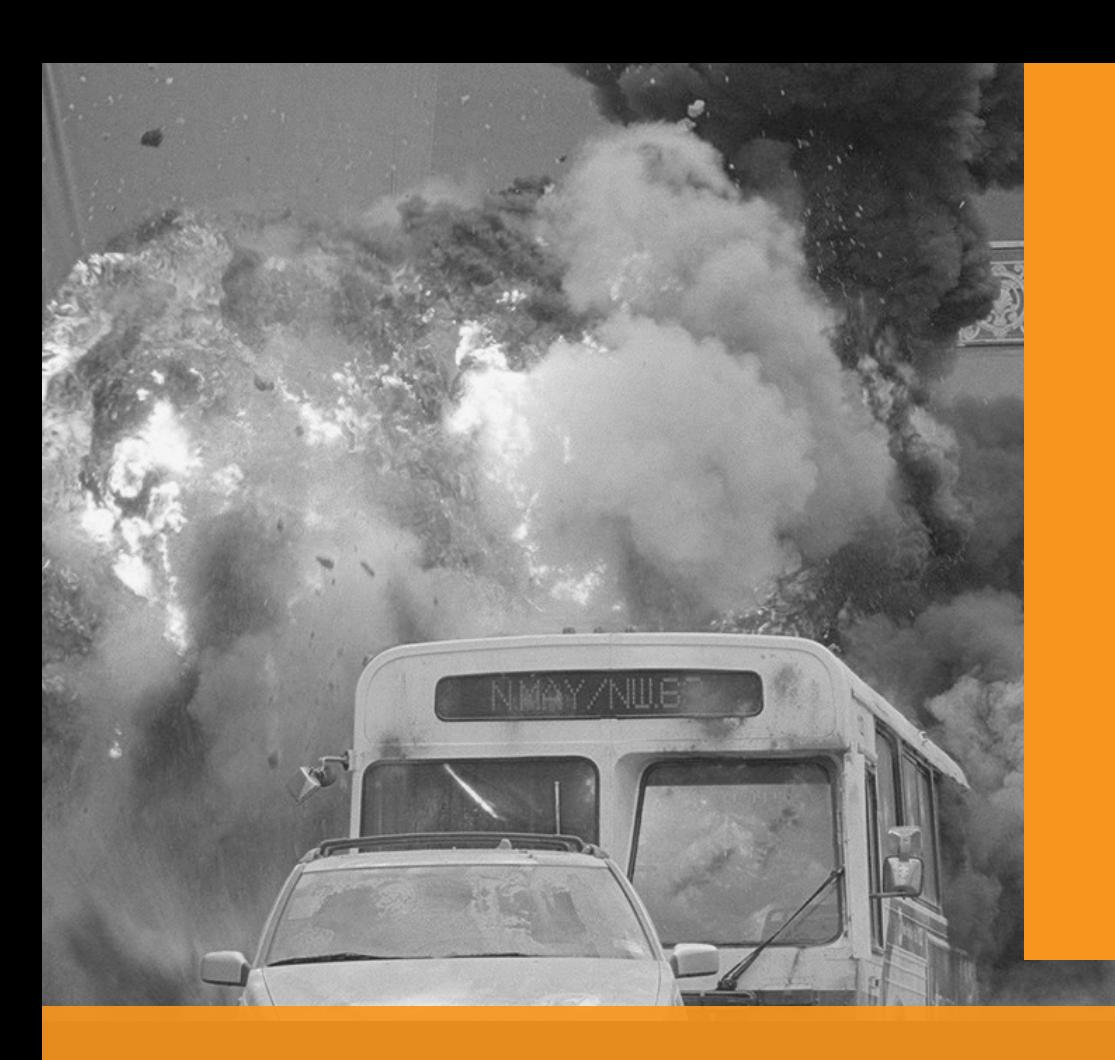

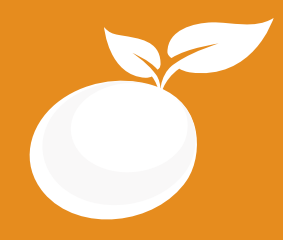

www.orangevfx.com training@orangevfx.com

### **VisualEffects BROCHURE**

Course Outline, Class Schedule, Cost & System Requirements

Training Centre +234-814-771-9409

Orange VFX Studios, Top Floor, Babani Villa, 34 Ajose Street, Lawanson, Surulere, Lagos, Nigeria.

7 April 2017

All published prices and syllabi are subject to change without prior notice. In such circumstances where we have to cancel you will be given as much notice as possible and either a free transfer to another course date or a full refund of fees paid. Bookings may be made by online or email or phone. Phone bookings must be confirmed in writing upon request. Please quote purchase order numbers where applicable. Student cancellation must be made in writing and received by Orange VFX Training and may attract additional charges School by the due date. If you do not attend a course, and you have not previously informed us in writing, the full course fee remains payable.

# **Contents**

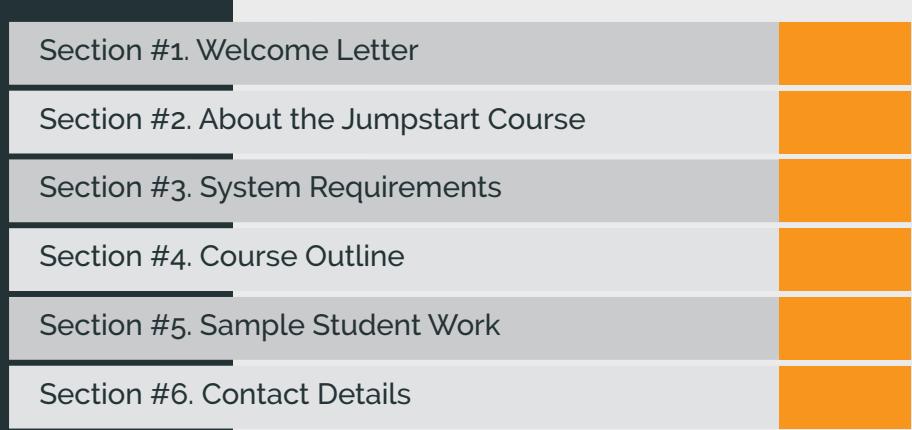

Our mission is to provide a practical and affordable training experience that meets each student's interests, abilities and needs within a robust curricular framework while inspiring creativity.

Dear Prospective Student,

Thank you for showing interest or applying for our training courses on: 3D Animation Jumpstart,3D Character Design, 3D CharacterActing, Motion Graphics, Video Editing, Broadcast Design, Cinematography and 3D Digital Sculpting.

You have made the right choice. Orange is Nigeria's leading provider of 3D animation, motion graphics, training and visual effects services. As our student you willenjoythe benefits oflearning from seasoned professionals with lots of experience. We employ a practical hands-on approach to learning.

We strive to promote and support student development and organizational effectiveness byproviding high-quality educational training. Our course sare practical and designed to meet individual, group or departmental, and institutionalneeds and objectives. We work hard to enhance individual learning and development as the means for creating a better workplace environment and for building a stronger industry in West Africa.

Once again thank you for choosing Orange. We hope you have an awesome learning experience.

Best regards,

RichardEO

Richard Oboh Creative Director/Corporate Head

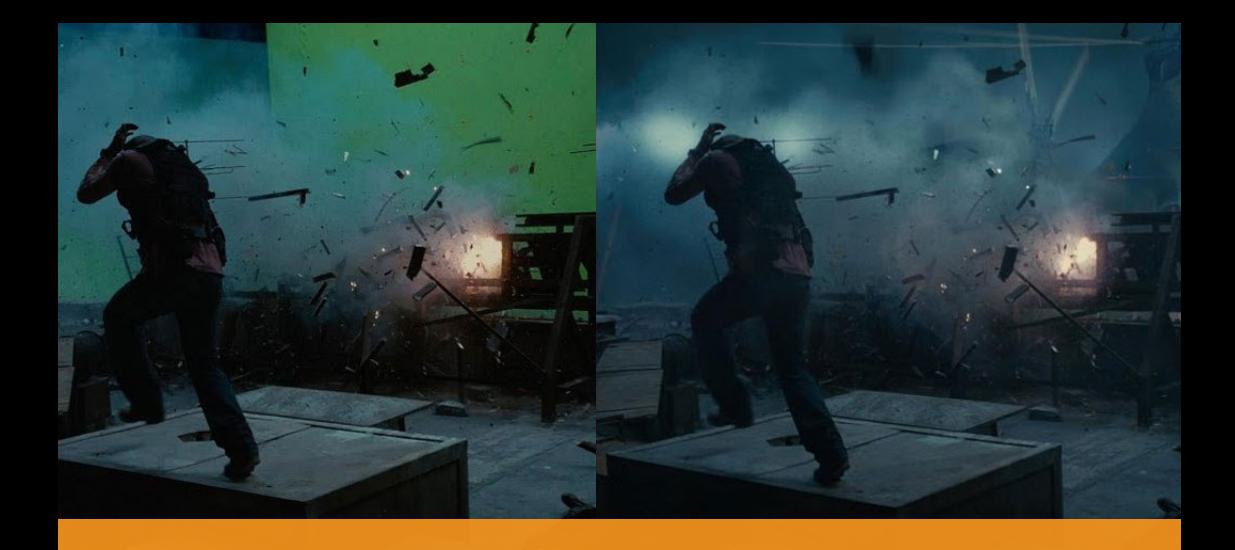

## ABOUT VISUAL EFFECTS

### Create Visual Effects for Film and TV in 5 weeks

Adobe After Effects is a powerful compositing software/tool for creating visual effects and doing post production work. You can use After Effects' tools to create dynamic designs for broadcast and film. This course will help you master the concepts and features of visual effects using the program. It includes many advanced features, including tips and tricks.

#### Who is this course designed for?

This class is appropriate for experienced users of After Effects and for those working or wishing to work in the video field. It is also suitable for After Effects users wishing to expand their skills in compositing and visual effects. This class covers the core concepts and skills necessary to excel in and visual effects, as well as advanced approaches and techniques. This syllabus is subject to change as necessary during the quarter. If a change occurs, it will be thoroughly addressed during class and sent via email. Upon successful completion of this course, students will be expected to analyze complex visual effects in movies and create workflows for the creation of basic visual effects.

In this course students will create compositions applying motion and animated effects to media elements, create transparency in layers using mattes, masks, and stencils, animate objects in 3- D space, and much more. After taking this class students will be able to create visual effects for use in web video and podcasts, broadcast television, and even film.

Duration

5 weeks

Price N200,000

**Days** Mondays to Fridays

#### Time

Morning(9am-11am, 11am-1pm) Afternoon (1pm-3pm, 3pm-5pm) Evening (5pm-7pm)

#### Study Mode

Full Time weekdays Evening and Weekend on request (10am-4pm)

**Software** Adobe After Effects

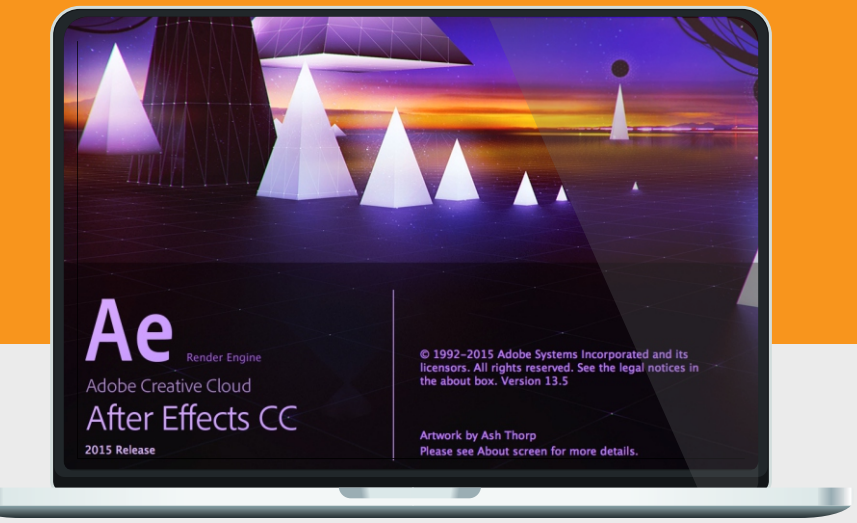

### System Requirements

Students should bring their laptops which should meet or exceed the following hardware configurations.

Windows® 8, Windows® 7, Vista or XP 32-bit/64-bit Intel or AMD multi-core processor 2 GB of RAM minimum (8 GB recommended) 16 GB of free disk space for installation Qualified hardware-accelerated OpenGL® graphics card 3-button mouse

### Other Requirements

Basic knowledge of Windows or Mac OS and After Effects

### Will I get a certificate at the end of my training?

 Students will qualify for a certificate of training only if the pass the assessment exam at the end of the training course. Final score is based on attendance (10%), tests (30%) and a final examination (60%) based on the standard grading system.

### Course Outline

This course is for students who must already have basic working knowledge of After effects. Some familiarity with Photoshop and Adobe Premiere Pro would be very useful. We adopt a simple production-based training methodology and our students gain valuable inside knowledge from our years of hands-on experience in video production.

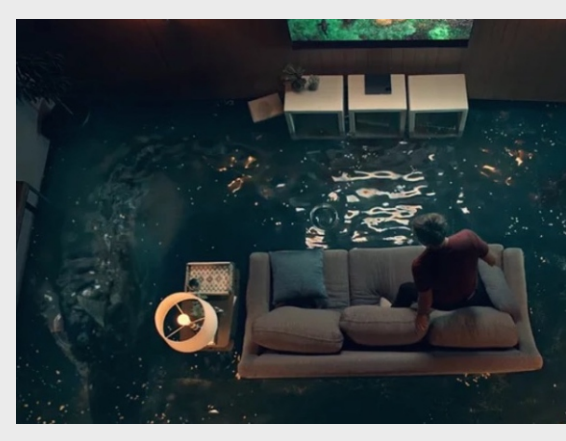

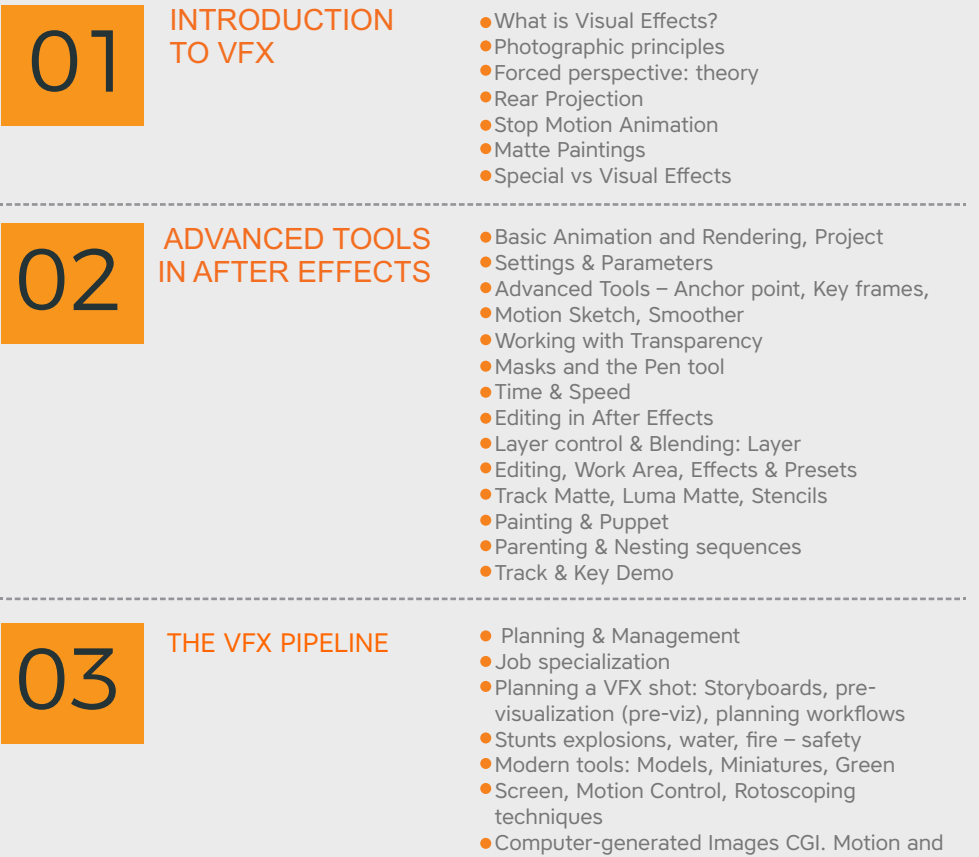

Performance capture.

### Course Outline

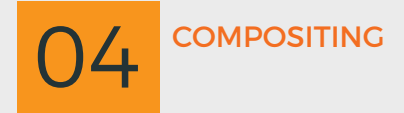

- **Introduction to Compositing**
- Fundamental concepts of Compositing
- Creating explosions, water, and fire
- Tracking: Stabilization of footages, 1-point tracking, 4-point tracking
- Keying: Import Issues, Footage Interpretation, Keylight basics
- Color Correction, Alpha painting, Mocha Demo

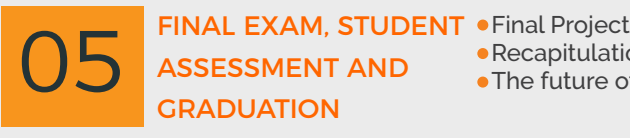

- - Recapitulation & questions,
	- **The future of VFX in Nigeria**

### Sample Work

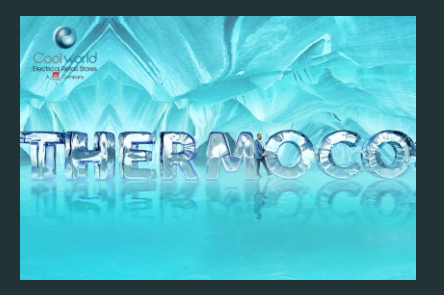

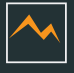

### **Icy Background**

Televison commercial shot for Heier Thermacool with frost background special effect recreated.

### **Tank Explosion**

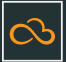

Tank explosion effect that was executed during Oando's safety week documentary project.

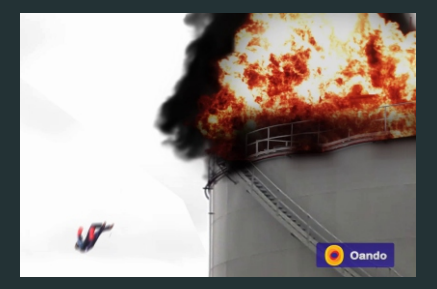

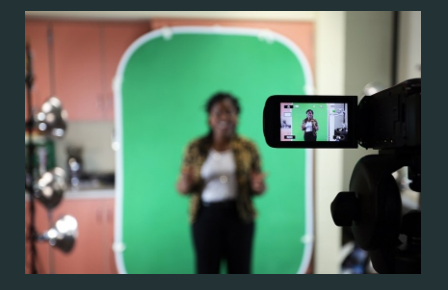

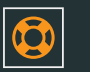

### **Green Power**

testing some green screen shots to be composited in After Effects

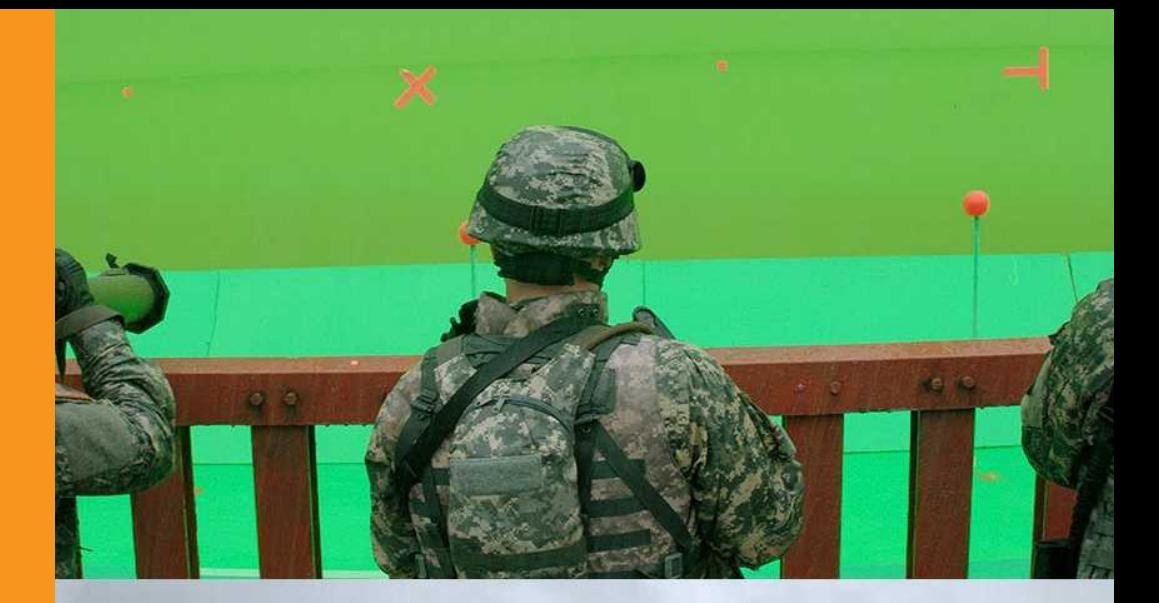

## LET'S START YOUR DREAM

### **CONTACT**

#### Address

Top Floor, Babani Villa, 34 Ajose Street, Lawanson,Surulere, Lagos, Nigeria

#### Phone

Mobile: 0814.771.9409

#### Web & Mail

Email: training@orangevfx.com Web: www.orangevfx.com